## Result screenshots post-function "Create issues and subtasks" - 3 issues in different projects

Result Example of Create 3 issues in 3 different projects

## **Existing task in ER Project**

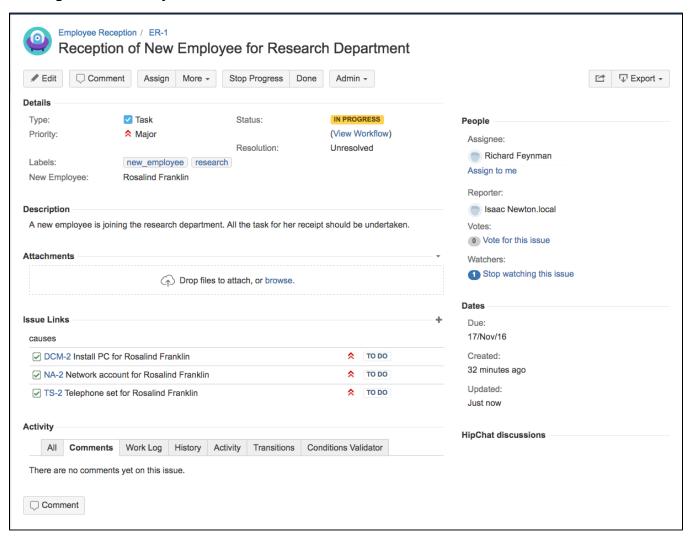

**Created task in DCM Project** 

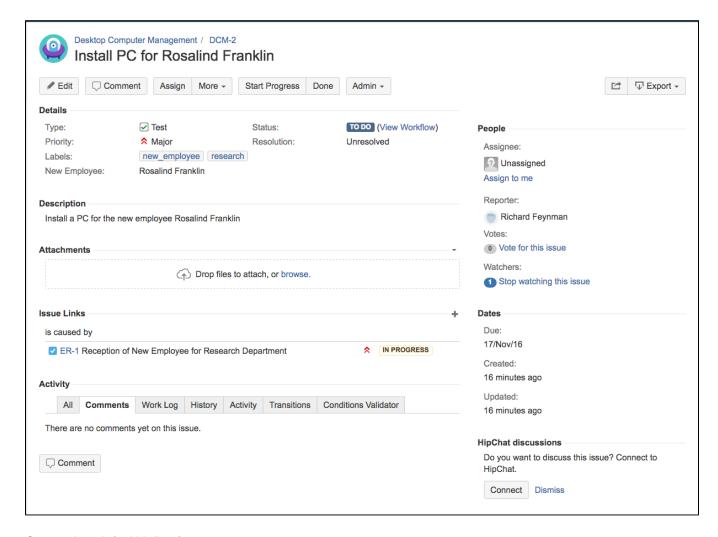

Created task in NA Project

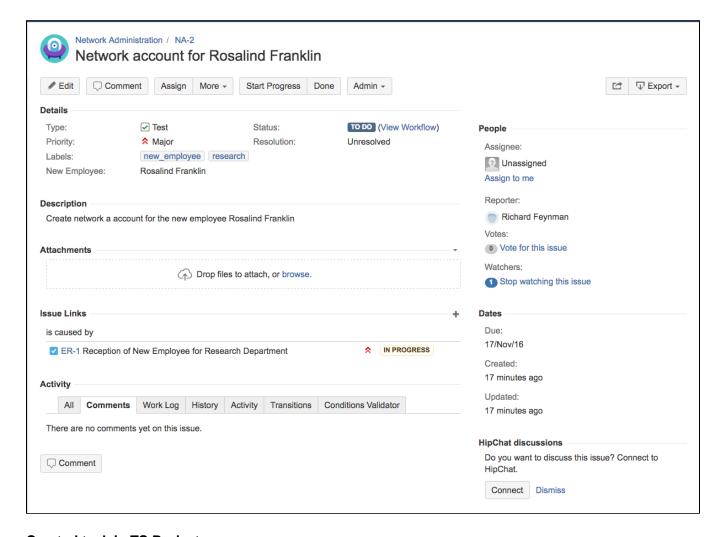

Created task in TS Project

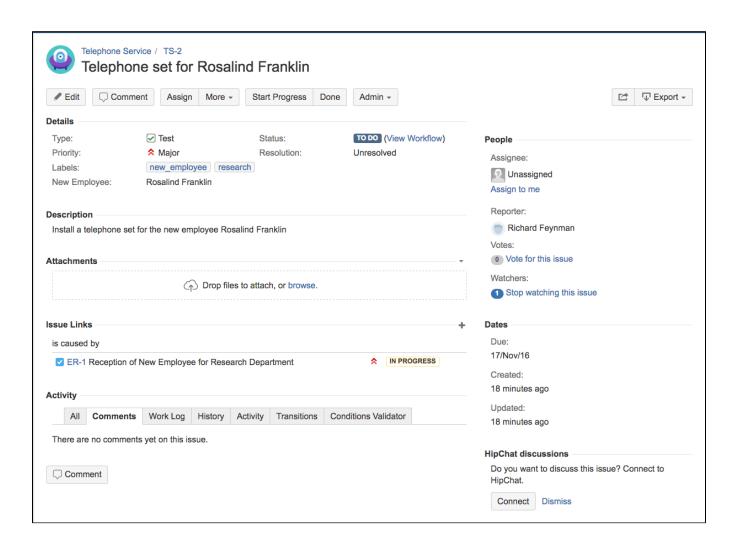